**UNIR EN INTERNET** 

# Máster en Full Stack Developer

# Plan de estudios

PRECURSO GIT

# Herramienta de control de versiones. Terminal e instalación de herramientas de trabajo

**En este módulo te enseñaremos a manejar un control de versiones de código con GIT. Una herramienta imprescindible que te permitirá no solo llevar un control diario de lo que vamos haciendo en nuestro desarrollo sino, compartir trabajo y trabajar en equipo con gente fuera de tu entorno.** 

## **Puntos clave**

- Como instalar Git
- Configurar usuario
- Ayuda en Git
- Crear un repositorio
- Clonar repositorios
- Espacio de trabajo
- Status, add y diff
- Gitignore
- Commit y versiones
- Reset
- Deshacer commit
- Volver a un commit anterior
- ◾ Buscar commits
- Ramas y creación de ramas y cambio entre las mismas.
- Merge Ramas
- Stash
- Limpiar el stash
- Como resolver conflictos
- Repositorios remotos y Github
- Push, Pull, Fecth.
- Tipos de flujos en GIT. GITFLOW.
- Sourcetree como aplicación UI para GIT.
- ◾ Uso de la terminal como herramienta de trabajo del desarrollador.
	- Actividad 1. Crear un perfil de github v ponerles un ejercicio para que creen y evolucionen su repositorio en función de las especificaciones márcadas.
	- Actividad 2. Uso de la terminal. tanto para creación y manejo de ficheros, abrir aplicaciones, gestionar repositorios, Flujos de trabajo.

# HTML Y CSS (SASS Preprocesor)

**En este módulo aprenderemos los fundamentos tanto de desarrollo con HTML y CSS como del uso de Preprocesadores con SASS, que nos permitirán aplicar acciones de programación a nuestro CSS.** 

### **Tema 1. Introducción a HTML**

- » HTML como lenguaje estructurador de documentos
- » Terminología de HTML
- » Tipos de documentos (DOCTYPE)
- » Separación de estructura y diseño
- » Introducción a la estructura semántica
- » Comprensión y aplicación de las etiquetas semánticas
- » Herramientas de navegadores

# **Tema 2. Etiquetas Básicas de Estructura**

- » Elementos principales de un documento HTML
- » El flujo de HTML: elementos de línea y de bloque
- » Párrafos y encabezados
- » Listas
- » Imágenes
- » Enlaces: relativos, absolutos, anclas y mapas de imágenes.
- » URL's relativas y absolutas
- » Etiquetado semántico: etiquetas de contenido y su importancia.
- » Nuevos sistemas de etiquetado en html5 y sus ventajas

# **Tema 3. Formularios**

- » Estructura básica de los formularios.
- » Controles de formulario.
- » Nuevos inputs y funcionalidades HTML5
- » El proceso de envío y recepción de datos
- » Buenas prácticas de creación de formularios para diferentes dispositivos.

# **Tema 4. CSS - Introducción**

- » Niveles de aplicación de CSS a un documento HTML
- » Sintaxis de CSS: declaración, regla, selector, propiedad y valor.
- » Planificación, organización y mantenimiento de CSS
- » Unidad básica de medida absoluta: píxel
- » Unidades avanzadas de medida relativa y absoluta: %, em, rem, vw, vh

# **Tema 5. CSS - Selectores CSS**

- » Selectores universales
- » Selectores básicos
- » Selectores contextuales
- » Selectores de clase
- » Identificadores únicos
- » Selectores descendientes, de atributo, adyacentes, de hermandad
- » Pseudoselectores

# **Tema 6. CSS - Características Avanzadas de CSS**

- » Herencia en CSS
- » Modelo de caja clásico
- » Modelo de caja flexible (FlexBox)
- » Composición: flotación y posicionamiento
- » Visualización y posicionamientos especiales
- » Tabulación de datos a través de tablas
- » Uso de listas como menús y barras de navegación
- » Adaptación a los tipos de medios: pantallas e impresión
- » Diseño líquido: columnado, estructuración y cajas flexibles
	- » Bootstrap Grid System
- » Google Fonts
- » Iconos vectoriales.
- » Iconos tipográficos.
- » Font Face.
- » Crossbrowser.

### **Tema 7. CSS - RWD – Responsive Web Design**

- » Responsive vs Adaptive
- » @media types
- » Operadores lógicos @media: and, comma, not, only
- » Detección avanzada en media queries
- » Usos de @media queries orientados a la densidad de píxel y pantallas de retina

#### **Tema 8. CSS - Dinamización del Entorno Digital**

- » Animaciones básicas CSS3
- » Animaciones avanzadas CSS3
- » Efectos avanzados con :hover
- » Introducción a los Gráficos Vectoriales Escalables SVG.

#### **Tema 9. Librería Interesantes de HTML y CSS**

» BOOTSTRAPP 5.1

## **Tema 10. Prepocesadores SASS**

- » Instalación y uso de sass por terminal
- » Opciones de configuración
- » Variables en Sass
- » Anidación de selectores en Sass
- » Modularizar el código CSS con Sass
- » Mixins en Sass
- » Herencia en Sass con @extend
- » Partial y directivas.
- » Bucles
- **E Actividad 3. Maquetación completa** de un site responsive con una correcta semántica del código.

# MÓDULO<sub>2</sub>

# Desarrollo Web Avanzado con Vanilla JS

**En este módulo aprenderemos nuestro lenguaje de referencia y el cual nos va a permitir desarrollar elementos tanto en la parte visual de nuestros productos web como en la parte más de conexión, lectura y escritura de BBDD.**

#### **Tema 11. Conceptos Básicos del Lenguaje**

- » Introducción a Javascript
- » Organizar el código
- » Variables y sus ámbitos
- » Operadores clasificación, rangos y usos.
- » Modelo de Objetos del Documento (DOM) y su manipulación.
- » El objeto this su contexto en Javascript.
- » Trabajo con los objetos propios documents, windows, history, location, localStorage.
- » Detección de navegadores y dispositivos.

#### **Tema 12. Estructuras de Control de Flujo**

- » Estructuras de control condicional: If / if-else / if-else if-else
- » Estructura de control condicional switch
- » Operador ternario
- » Estructuras de control iterativas: for / for in / for of
- » Estructuras de control iterativas: while / do while
- » Interrumpir, continuar o abandonar un bucle.
- » Gestión de excepciones try-catch
- » Estructura try-catch-finally

# **Tema 13. Funciones, Parámetros y Ámbitos Funcionales**

- » Funciones estándar del lenguaje
- » Funciones personalizadas: tipología, etapas, argumentos y retorno
- » Modo de función estricto "Strict mode".
- » Ámbito de bloque, ámbito global y local
- » Funciones de parámetros indefinidos, rest-parameter
- » Funciones callback y anónimas
- » Arrow functions.

## **Tema 14. Javascript Manejo de Datos**

- » Arrays de una dimensión
- » Arrays multidimensionales
- » Aplicación de iteraciones multidimensionales
- » Métodos asociados a arrays y el manejo de los mismos.
- » Objeto JSON Array asociativos.
- » Transmisión de datos asíncrona mediante AJAX
- » Formato de intercambio de datos JSON
- » Cookies de usuario

# **Tema 15. Manejo del DOM**

- » Manipulación del DOM a tiempo real
- » Alteración de estilos y dinamización a través de JS
- » Principales eventos del lenguaje
- » Selectores y métodos de acceso al DOM
- » Diseño de interacciones mediante selectores, eventos y funciones
- » Creación y borrado de intervalos.
- » Tipos de Eventos diferencias y ejecución.
- » Event Handlers
- » Validación de formularios a tiempo real
- » Control de campos de texto
- » Control de campos de casilla
- » Control de campos de selección
- » Expresiones regulares

# **Tema 16. Javascript Orientado a Objetos**

- » Iniciación a la programación orientada a objetos (POO) y JavaScript
- » Jerarquía del lenguaje: objetos, métodos y propiedades
- » Primeros métodos de introducción de datos
- » Primeros métodos de visualización de datos
- » El objeto nativo window: métodos y propiedades
- » El objeto nativo document: métodos y propiedades
- » El objeto nativo date: métodos y propiedades
- » El objeto nativo history: métodos y propiedades
- » El objeto nativo location: métodos y propiedades
- » Objetos personalizados: objetos literales, funciones constructoras y Clases de objetos
- » Clases avanzadas en POO: encapsulación, herencia y polimorfismo

# **Tema 17. Javascript HTTP y Peticiones Asíncronas**

- » Arrow Functions
- » Destructuring. Manejo de parámetros
- » Módulos
- » Promesas y peticiones asíncronas con fetch
- » Async Await
- » LocalStorage
- **Actividad 4. Desarrollo** JavaScript (Todo App).

# MÓDULO<sub>3</sub>

# Framework de Front End Angular

**En este módulo vamos a aprender nuestro framework principal para el desarrollo de aplicaciones web multidispositivo. Veremos con detenimiento cada una de las partes en las que se divida este framework, así como las herramientas de las que se compone. Angular nos ayudará a llevar el desarrollo web frontend a otro nivel gracias a su creación de web por componentes.**

# **Tema 18. Introducción**

**Tema 19. TypeScript and Transpilado** 

**Tema 20. Programas y Módulos** 

**Tema 21. Creación y Uso de Componentes** 

### **Tema 22. Templates y Clases**

**Tema 23. Data Binding: One-way and Two-ways** 

**Tema 24. Event Binding** 

**Tema 25. Input and Output** 

**Tema 26. Directivas**

**Tema 27. Inyección de Dependencias** 

**Tema 28. Formularios y Validaciones** 

**Tema 29. Routes y Navegación** 

**Tema 30. Servicios y Http Service**

**Tema 31. Pipes** 

**Tema 32. Bootstrap en Angular**

**Tema 33. Angular y Firebase. Gestión de Librerías Externas con Angular, Google Maps**

- **Actividad 5.** Blog desarrollado con Angular.
- **Actividad 6.** Aplicación con Angular consultando API externa

## $M \acute{\Omega}$  DUI  $\Omega$  4

# BBDD Relacionales MySql y NO Relacionales MONGO DB

**Cualquier desarrollo web que se precie debe de tener un lugar donde almacenar los datos, este término se conoce como persistencia. Vamos a ver dos tipos de BBDD una no relacional como es MONGO donde lo que prima es la velocidad de acceso a datos y otra relacional donde lo que prima es la escalabilidad y la no repetición de datos. Estudiaremos en profundidad estas dos BBDD.**

**Tema 34. Que es una BBDD Relacional** 

**Tema 35. Modelo de Datos MySQL** 

**Tema 36. Cómo Construir una Base de Datos** 

**Tema 37. Modelo Entidad Relación** 

**Tema 38. Sentencias CRUD con MySQL** 

**Tema 39. BBDD NoSQL con MongoDB** 

**Tema 40. Introducción y Diseño de Estructuras de BBDD** 

**Tema 41. Mongo Setup** 

**Tema 42. Mongo Shell y JSON** 

**Tema 43. CRUD and Query/Update Operators** 

**Tema 44. Indexes and Performance** 

**Tema 45. Aggregation and Expressions**

- **E Actividad 7.** Desarrollo de una BBDD con MySQL
- ◾ **Actividad 8.** Desarrollo de una BBDD con Mongo DB

MÓDULO 5

# Desarrollo de Aplicaciones en Node y Express JS

**La aparición de Node permitió sacar la ejecución de javascript fuera del navegador y llevarla a los servidores web, donde podríamos crear servicios web a través de frameworks como Express JS. Esto nos permitirá levantar un servidor y usarlo.**

#### **Tema 46. Introducción a NodeJS**

- » ¿Cómo funciona NodeJS?
- » Gestión de módulos

### **Tema 47. Node Core**

» Process, Child\_process, ReadLine, EventEmitter

#### **Tema 48. File System**

» Gestión de ficheros y directorios a través de **NodelS** 

# **Tema 49. HTTP**

» Introducción a los servidores con NodeJS

**Tema 50. Integración de Express con Bases de Datos MySQL**

**Tema 51. Integración de Express con BBDD MongoDB**

#### **Tema 52. Template Engines**

» Motores de plantillas con Pug y Hbs

#### **Tema 53. Sesiones y Autenticación**

- » Gestión de sesiones en una aplicación Express
- » Autenticación en Express
- » Middlewares
- » JWT Json web token

## **Tema 54. Sockets**

- » Creación y gestión de sockets a través de Socket in
- **Actividad 9.** Desarrollo de una API con Express y MySQL

### MÓDULO 6

# Despliegue y Testing de Aplicaciones

**Una parte importante del desarrollo web es el despliegue en producción de nuestras aplicaciones y el testeo de dichas aplicaciones. En este módulo aprenderemos técnicas para desplegar y probar nuestras aplicaciones con garantías.**

# **Tema 55. Despliegue en Servicios de Hosting y Nube (Angular, Node, JavaScript)**

» Despliegue de aplicaciones de Angular y Node con express

#### **Tema 56. TDD (Angular, Node, JavaScript)**

» Gestión de pruebas dentro de nuestras aplicaciones NodeJS

- » Inyección de dependencias
- » JEST

**Tema 57. Principios SOLID**

**Tema 58. Introducción a conceptos CI/CD**

MÓDULO<sub>7</sub>

# TFM

**De la mano de Inetum, multinacional de servicios y soluciones digitales, los alumnos trabajarán para presentar a un potencial cliente un desarrollo propio acorde a las especificaciones solicitadas y poniendo en práctica lo aprendido durante el Máster.**

# SEMINARIO

# Workshop Cómo elaborar y presentar tu curriculum

**En este seminario aprenderemos a preparar una entrevista de trabajo y el currículo para tener el mayor existo. Técnicas para saber cómo enfrentarse a una prueba técnica. Contaremos como colaboradores en este apartado con profesionales de recursos humanos y del departamento de tecnología de Inetum.**

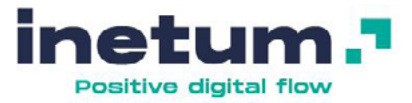